## CREATE YOUR OWN PROTOCOL

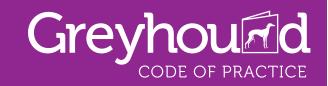

| Inter the title of your own Protocol in the shaded text box.  Jse the text boxes below to write your own protocol.  Does this Protocol require vet approval? Yes No |  |
|----------------------------------------------------------------------------------------------------|--|
| Protocol title:                                                                                                    |  |
|                                                                                                    |  |
|                                                                                                    |  |
|                                                                                                    |  |
|                                                                                                    |  |
|                                                                                                    |  |
|                                                                                                    |  |
|                                                                                                    |  |
|                                                                                                    |  |
|                                                                                                    |  |
|                                                                                                    |  |
|                                                                                                    |  |
|                                                                                                    |  |
|                                                                                                    |  |
|                                                                                                    |  |
|                                                                                                    |  |
|                                                                                                    |  |
|                                                                                                    |  |